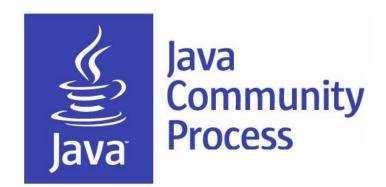

### Adopt-a-JSR for Non-English Speakers!

Bruno Souza, Heather VanCura, Martijn Verburg

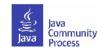

### Welcome!

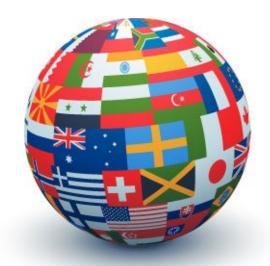

Expand into other languages beyond English and Portuguese--Arabic, French, German, Spanish...you choose!

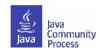

## How to participate?

- As an individual OK.
- As part of a team –
  better.
- Work through your JUG.
  - Help each other.
  - Teach each other.
  - Work with each other.

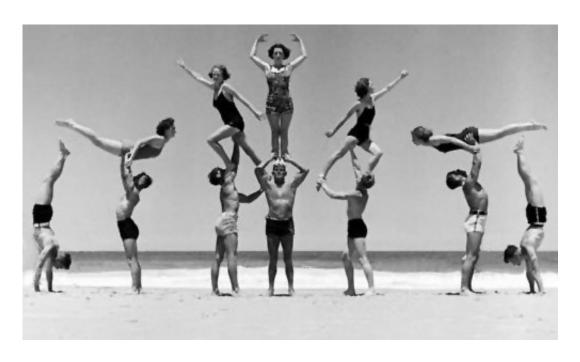

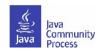

# Adopt a JSR!

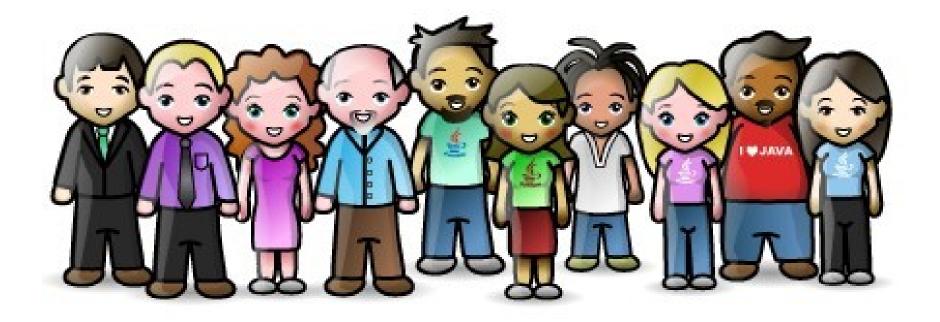

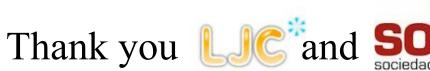

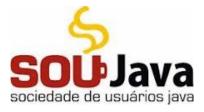

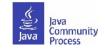

### What is it?

- A JUG-lead *global* initiative to improve Java standards.
- Groups of JUG members work on JSRs.
- See http://adoptajsr.java.net for full details.

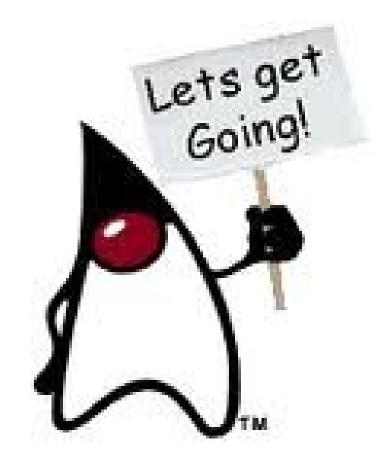

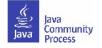

## Portal-coming soon!

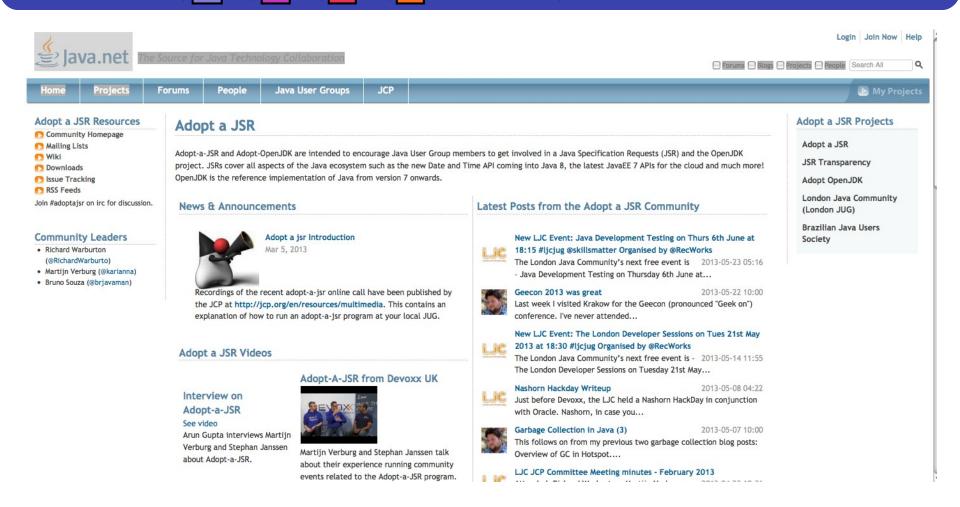

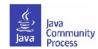

# Why should you get involved?

- To move the entire Java ecosystem forward.
  - To help define the future of Java best way to predict it.
- To speed up the standards-development process.
- To become part of the solution as opposed to staying silent.
- To be at the forefront of new technology.
- To ensure that Java standards are practical and relevant for the real world as opposed to the ivory tower.
  - We need expert input from end-users and developers.
- To ensure that Java standards are truly global.
  - We need expert input from non-English speakers.

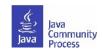

## How can you join Adopt-a-JSR?

- Contact your local JUG leader, or...someone on this call to let us know of your interest.
- Go to <a href="http://adoptajsr.java.net">http://adoptajsr.java.net</a> and follow the simple set-up steps described there:
  - Join the Adopt-a-JSR java.net project.
  - Join the mailing list: http://java.net/projects/adoptajsr/lists.

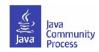

# How to start in your language?

- Translate top page, 'Sign up', 'Get started' 'Ways to get involved'; plus, a few slides to present to your JUG about Adopt-a-JSR.
- Participate on JSR mailing lists in English and then bring back topics into the JUG in native language.
- Assign people that will present in meetings on Adopt-a-JSR; promote, report and talk about Adopt-a-JSR activities at the JUG meetings.
- Sign up people-take a look at this JSR, find a JSR of interest, participate in JSR mailing lists--track on your wiki, mail list, etc.
- It is a long term effort! Have patience-do not get nervous things are not happening immediately. Enter reminders to follow up weekly (if things are very active) or monthly, more the normal cadence.
- Talk about JCP at every meeting-JSR activity, EC Meeting topics, get comfortable with subject of the JCP--explain what it is, how it works, then get into practical aspects, and how members can get involved.
- Evangelize and communicate results.

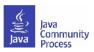

### Portuguese

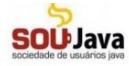

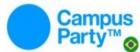

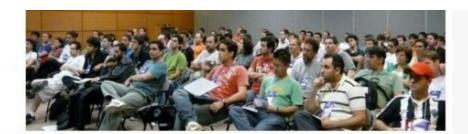

5 Comentários

#### Adopt a JSR

A Adopt a JSR é uma iniciativa internacional criada pela London Java Community e pelo SouJava, os dois Grupos de Usuários Java que fazem parte do Comitê Executivo (EC) do Java Community Process (JCP). O objetivo dessa iniciativa é aumentar a participação dos grupos de usuários nas Java Specification Requests (JSR), as especificações do JCP.

Através dessa iniciativa, iremos oferecer suporte para que os membros do SouJava tenham uma participação mais efetiva nas JSRs, iniciando com uma participação como observadores podendo evoluir de acordo com os interesses do desenvolvedor. Desse modo, o grupo de usuários ganha uma visão mais ampla do JCP e exerce com maior efetividade sua participação no Comitê Executivo JCP, além de compartilhar essa "visão privilegiada" dos participantes do JCP com toda a comunidade Java. Por outro lado, o desenvolvedor interessado ganha experiência e visibilidade, contando com o apoio de outros membros do SouJava dentro do JCP.

Os membros do grupo participam como observadores de JSRs no JCP, com o objetivo de representar o SouJava naquela JSR específica:

- Acompanhar a evolução e as discussões da JSR;
- · participar da lista de discussoes
- ler a especificação quando disponível
- · Compartilhar as informações com a comunidade através de relatórios mensais;
- · Participar dos eventos locais e internacionais palestrando ou discutindo sobre a JSR observada;
- · Participar da lista padronização do SouJava;

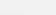

#### Busca

Procurar

RSS Feed (5)

#### **Assuntos Recentes**

- Reuniao do Adopt-a-JSR dia 31 de Maio
- Prévia da Grade do Just Java 2013
- Encontro do SouJava na IBM
- Reunião Técnica SouJava[Abril 2013]
- As Primeiras Palestras do JustJava 2013

#### Artigos

- Eventos
  - JustJava 2011
    - Chamada de Trabalhos JustJava 2011
  - JustJava 2012
  - Chamada de Trabalhos JustJava 2012
  - Formulário: Chamada de Trabalhos JustJava 2012
- Grupo jDuchessBR

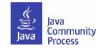

### Francais

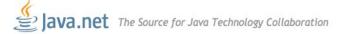

**Forums** 

Login Join Now Help

Forums Blogs Projects People Search All

My Projects

#### Adopt a JSR Resources

**Projects** 

- Community Homepage
- Mailing Lists
- Wiki
- Downloads
- S Issue Tracking
- RSS Feeds

Join #adoptaisr on irc for discussion.

#### Community Leaders

- Richard Warburton (@RichardWarburto)
- Martijn Verburg (@karianna)
- Bruno Souza (@brjavaman)

#### Adopter une JSR

People

#### Introduction

Ce programme vise à encourager les membres des Java User Groups (JUGs) à participer dans la création des Java Specification Requests (JSRs) et à diffuser l'information sur ces JSRs ainsi que leurs développements à la communauté Java grâce aux réunions des JUGs, conférences et autres événements. Les JSRs concernent toutes les technologies Java, par exemple Date and Time API sera inclus dans Java 8, les APIs de Java EE 7 en faisaient partie aussi et bien plus encore! Ce programme permet de:

- Donner des retours plus tôt sur les standards Java. Les standards seront plus proches des exigences des développeurs grâce à leurs retours.
- Fournir aux standards Java l'avis des experts aussi bien développeurs qu'utilisateurs
- · Aider pour que les implémentations de référence des standards Java soient développées plus rapidement
- · Aider à gérer des projets open source qui surgissent autour d'une JSR

Java User Groups

Les avantages pour les membres des JUGs qui contribuent à une JSR sont évidents. Juste pensez à l'ajouter à votre CV.

JCP

La JSR 348 apporte une transparence au processus de creation des nouvelles JSRs. Cette ouverture est une opportunité pour aider l'écosystème Java à être plus innovant.

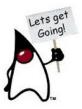

#### Un but bien defini

Ce programme a pour but de regrouper l'energie et le talent de la communauté Java à travers le monde entier et d'influencer les technologies Java au sein même des JSRs. Par exemple, les membres du programme seront encouragés de tester la complexité de Java 8 en signalant les problèmes des sorties précoces, et en

#### Adopt a JSR Projects

Adopt a JSR

JSR Transparency

Adopt OpenJDK

London Java Community (London JUG)

Brazilian Java Users Society

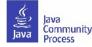

### JUGs around the world!

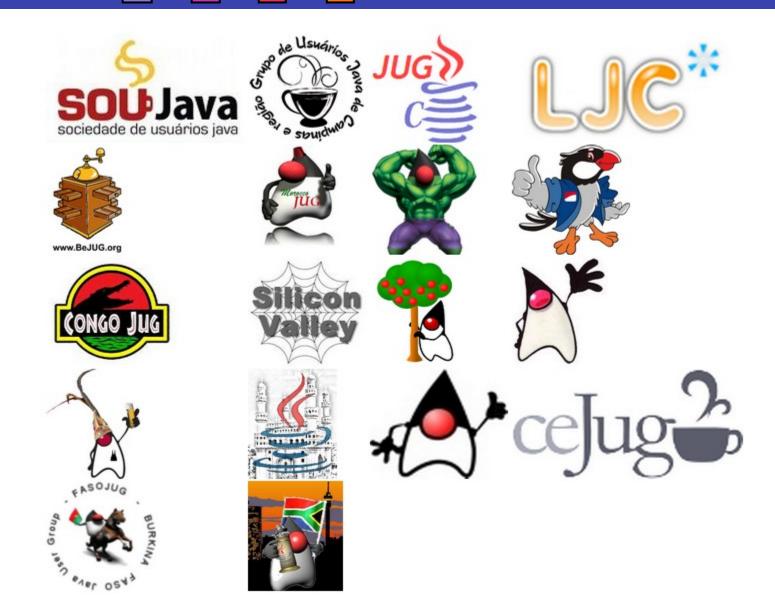

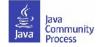

## How to start an Adopt-a-JSR project

- Start here: http://adoptajsr.org.
- Set up a wiki page to coordinate your activities e.g.. http://java.net/projects/ljc-london-jug/pages/JSR-310.
- Link that into the matrix at: http://java.net/projects/adoptajsr.
- Contact the Spec Lead & Expert Group find links on JSR pages e.g.: http://jcp.org/en/jsr/detail?id=310.
- Mail your JUG members to gather interest.
- Outline what the JSR is and why the JUG should get involved; identify areas that you want to work on; coordinate this with the Spec Lead.
- Organize talks and hackdays.
- Communicate results!!

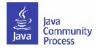

## Enter activity in the matrix

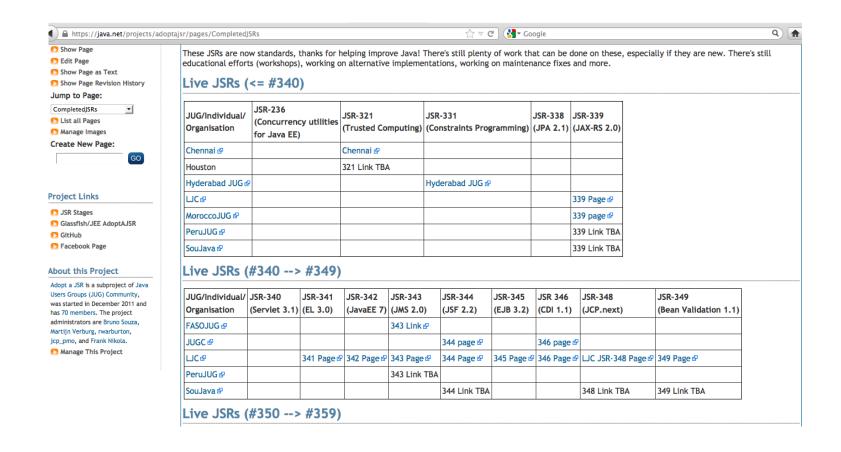

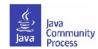

## JSR page example

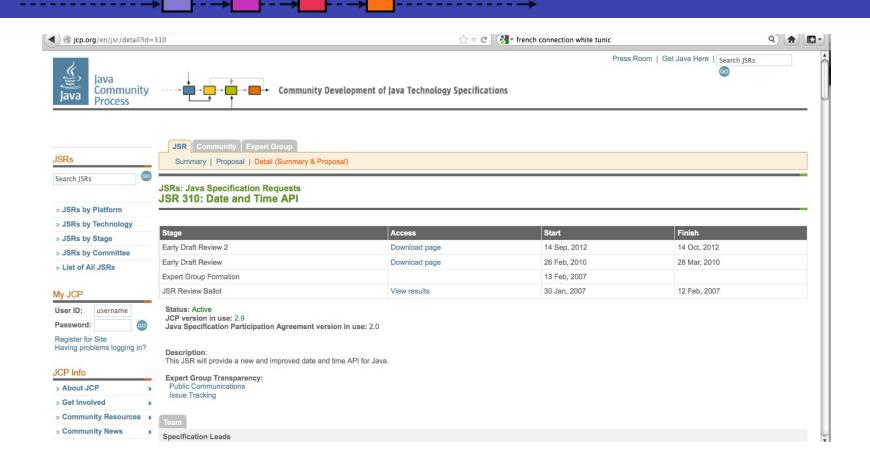

List of Active JSRs (posting in last 12 months) http://jcp.org/en/jsr/all?status=Active&activeMonths=12

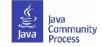

### **Share Successes**

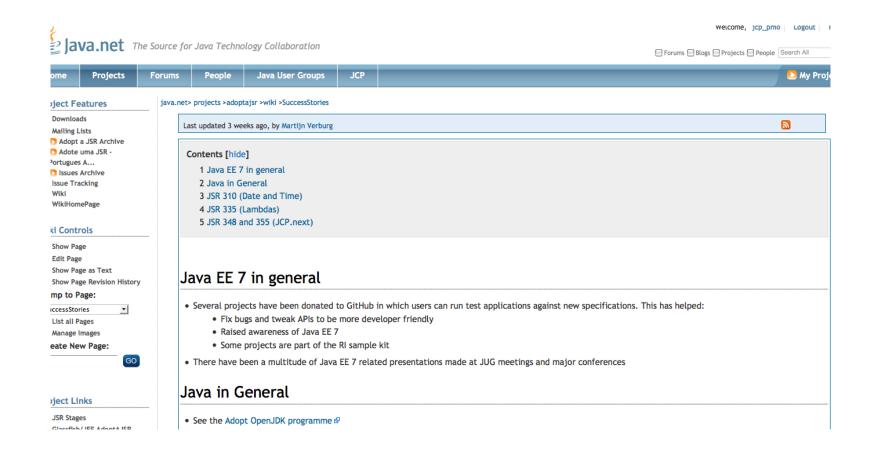

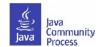

# Add resources to GitHub

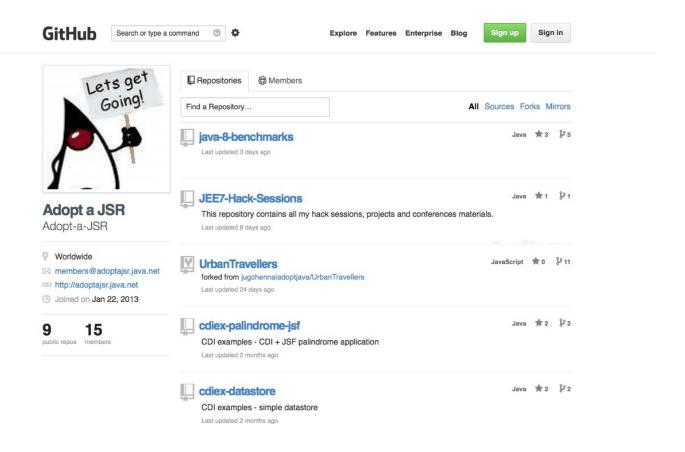

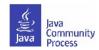

### **Guidelines for feedback**

- The specification lead and the Expert Group has the final decision on incorporating the feedback.
- For specifications in Public Drafts, new feature requests may not be considered for this release. For specifications in Early
- Draft, new features may be accepted if they are within the existing scope. If new features are not accepted for this release, then they may be considered for the next release.
- Multiple JUGs can and should collaborate on a particular JSR. There is always plenty of work and going through the material multiple times only makes it that more better.
- When communicating with the EG on mailing lists, include "Adopt-a-JSR" in the subject line.
- When filing issues/bugs, use "adoptajsr" tag.

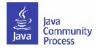

## Jira example

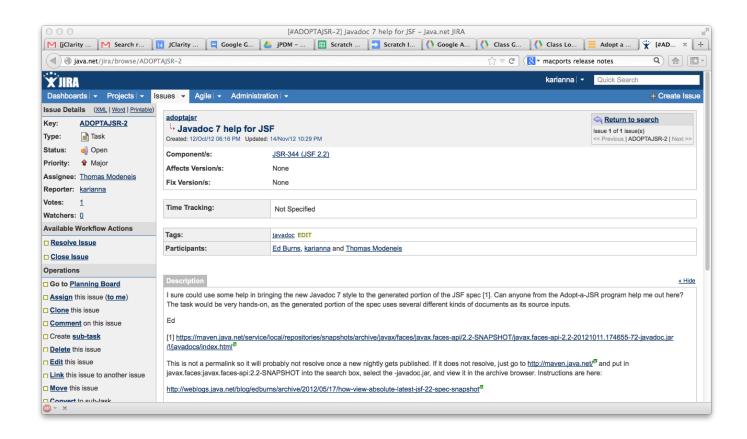

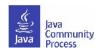

# Transparency sub-project

- Transparency sub-project of the Adopt-a-JSR program hosted on java.net.
  - http://www.java.net/form/jcp-2829-transparency?force=408.
- JUGs or individuals do transparency checks or audits on JSRs.
- Provide qualitative and quantitative data to the community, Spec Leads, and the Program Office on the JSR's compliance. with the JCP's transparency and participation requirements.
- A matrix of results will be provided for each JSR actively operating under JCP 2.8 and above.
  - http://java.net/projects/jsr-transparency/pages/Home.
- Once responses are received :-)

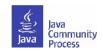

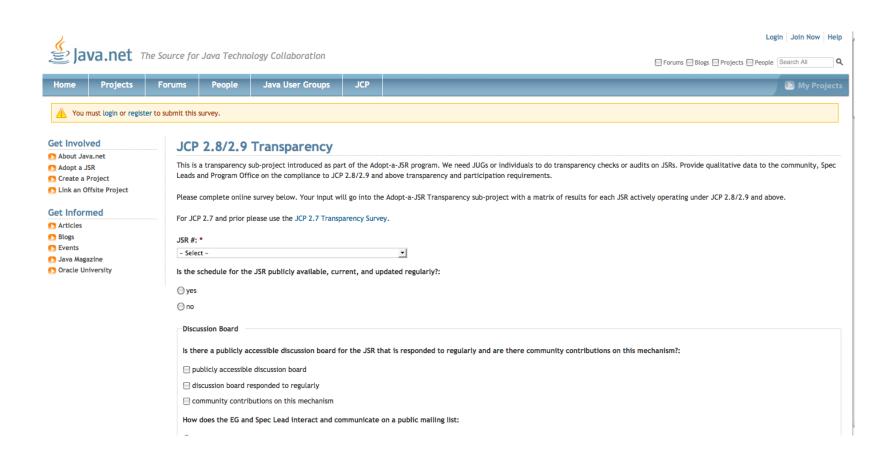

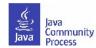

thank you, tak, tack, merci, grazie, gracias, danke, obrigado, bedankt, kiitos, xie xie, ありがとう.

We will meet again in June...

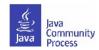

### Find out more

- Adopt-a-JSR online meeting-materials and recordings available
  - http://jcp.org/en/resources/multimedia
- Follow the JCP online: http://JCP.org
  - Twitter @jcp\_org
  - blogs.oracle.com/jcp
  - Facebook: Java Community Process
- Adopt-a-JSR online: http://adoptajsr.java.net.
  - Twitter @adoptajsr
  - Facebook: AdoptaJSR
  - members@adoptajsr.java.net the global mailing list
  - IRC: #adoptajsr channel on irc.freenode.net
  - GitHub: https://github.com/Adopt-a-JSR

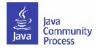